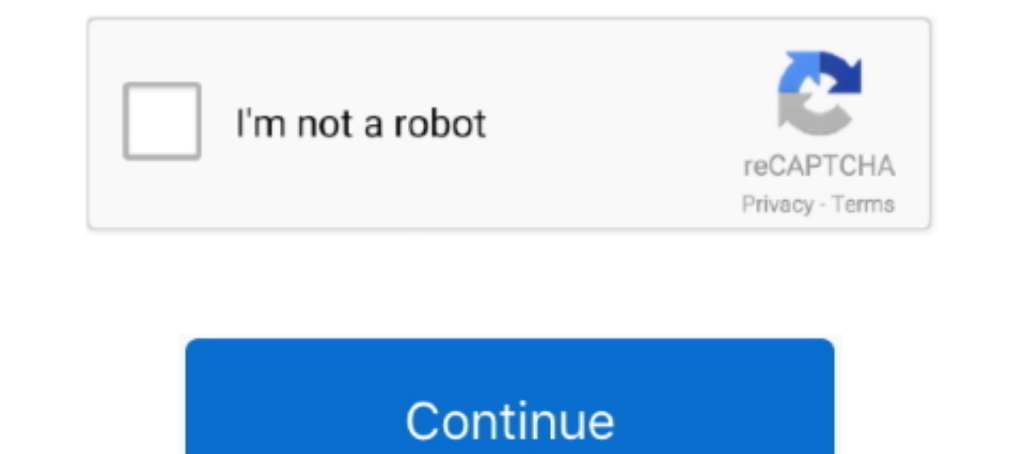

## **AutoCAD-2014-EN-32bit-with-Crack-X-Force**

## **how to crack autocad 2018 with x-force**

how to crack autocad 2018 with x-force, how to activate autocad 2019 with x force, how to activate autocad 2019 with x force, how to activate autocad 2017 with x-force, how to crack autocad 2017 with x-force, how to crack arrows outside, autocad force delete dimension style, autocad force block color

## **how to activate autocad 2017 with x-force**

## **autocad force delete layer**

624b518f5d